Յավելված № 6 Rաստատված է Rայաստանի Rանրապետության hանրային ծառայությունները կարգավորող hանձնաժողովի 2008 թ մայիսի 23-ի № 282U որոշմամբ

**Տեղեկատվություն սպառողների հեռախոսազանգերի վերաբերյալ** 

## **«**Նոր Ակունք» ΦԲԸ

Եռամսյակ 1-ին 2009թ.

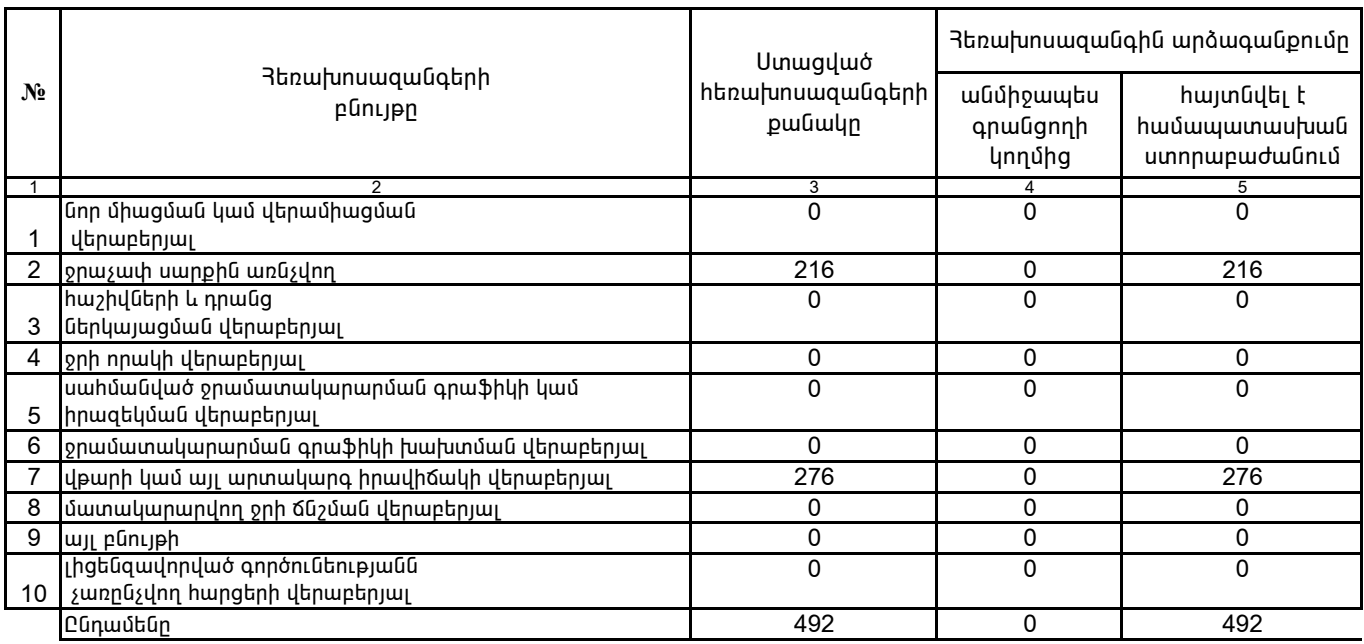

1. Տեղեկատվությունը ներկայացվում է յուրաքանչյուր եռամսյակի համար` մինչև հաշվետու եռամսյակին հաջորդող ամսվա 25 -ը։ 2. Տեղեկատվությունը ներկայացվում է նաև էլեկտրոնային տարբերակով`Microsoft Excel ծրագրով:

«Նոր Ակունք» ՓԲԸ գլխ.. տնօրենի ժ/պ

U.būqnjwū

 $4.S.$